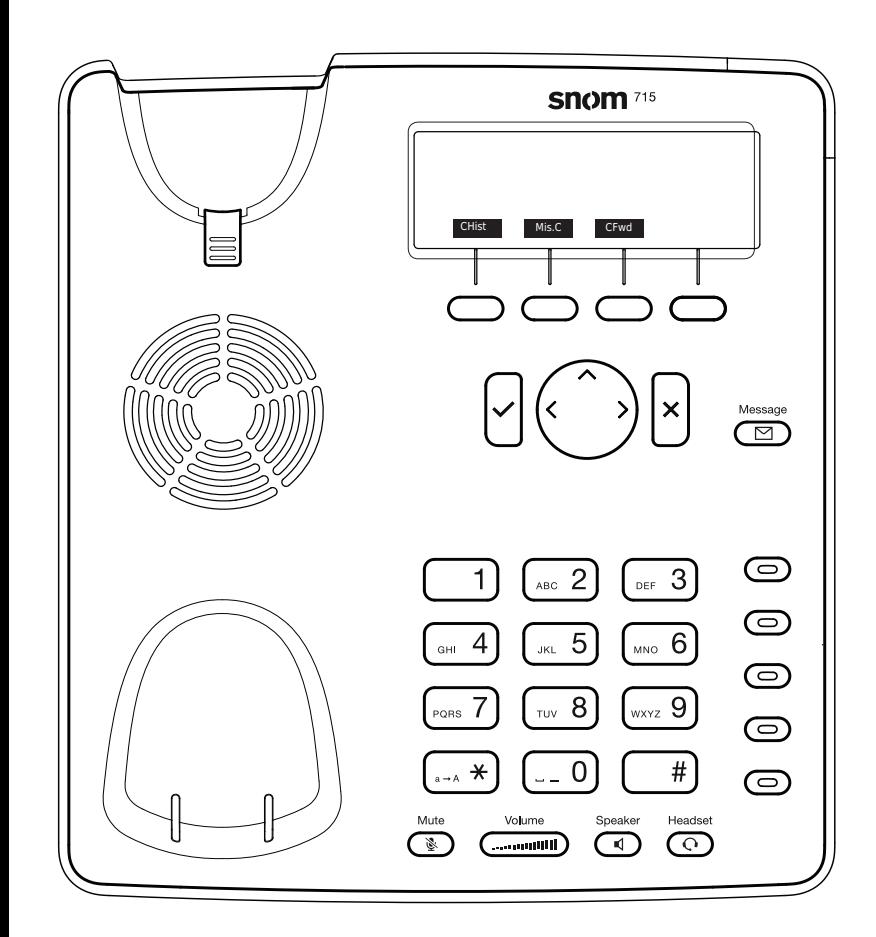

CHist Call history ( missed,received,dialed calls.

Mis.C Missed calls

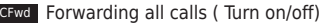

◯ Listen to your voicemails

or record a personal welcome message

# Snom 710/ 12/ 1 5 with peoplefone

Freely programmable Display keys P1 - P5 Default setting: Line Fast-blinking LED = Incoming call Steadily lit LED = In call  $S$ low-blinking LED = Call on hold Other settings: BLF (Busy Lamp Field), Speed Dial, Trasfer to

# Call pick up

By pushing a LED key (P1 - P 5) programmed as BLF or  $\boxed{8}$  + internal number of the ringing device.

## Call transfer - Attended transfer

Put the call on hold  $\Box$  , then dial the number that you wish to transfer to. If the third party wished to accept the call press **Xfer** and

## Call transfer - Blind transfer

While on the line, press  $\mathbb{X}$  etc. then dial the number that you wish to transfer to and press  $\checkmark$ .

# Setup a Forwarding

Access the Menu with the down  $\vee$  direction key -> Select "Call Features"

-> "Call Forwarding" -> Choose which rule you want to change -> Set a number to forward to -> Switch the status to "Ena bled"

# Disable a Forwarding

Same steps as above, except the status is set to "Disabled".

This just deactivates it, for simple reactivation later.

## Change the used Identity

User the left  $\langle$  and right  $\rangle$  direction keys to cycle trough the different identities of the phone

Reboot the phone  $\ast$ Push the combination:

#### Reset the Phone to factory defaults

Restart the phone and hold the  $\sqrt{f(x)}$  while the phone is booting, then choose the option 1 "Settings Reset"